## Download

[Garmin Firmware Patcher Jnx](https://fancli.com/1ggkv5)

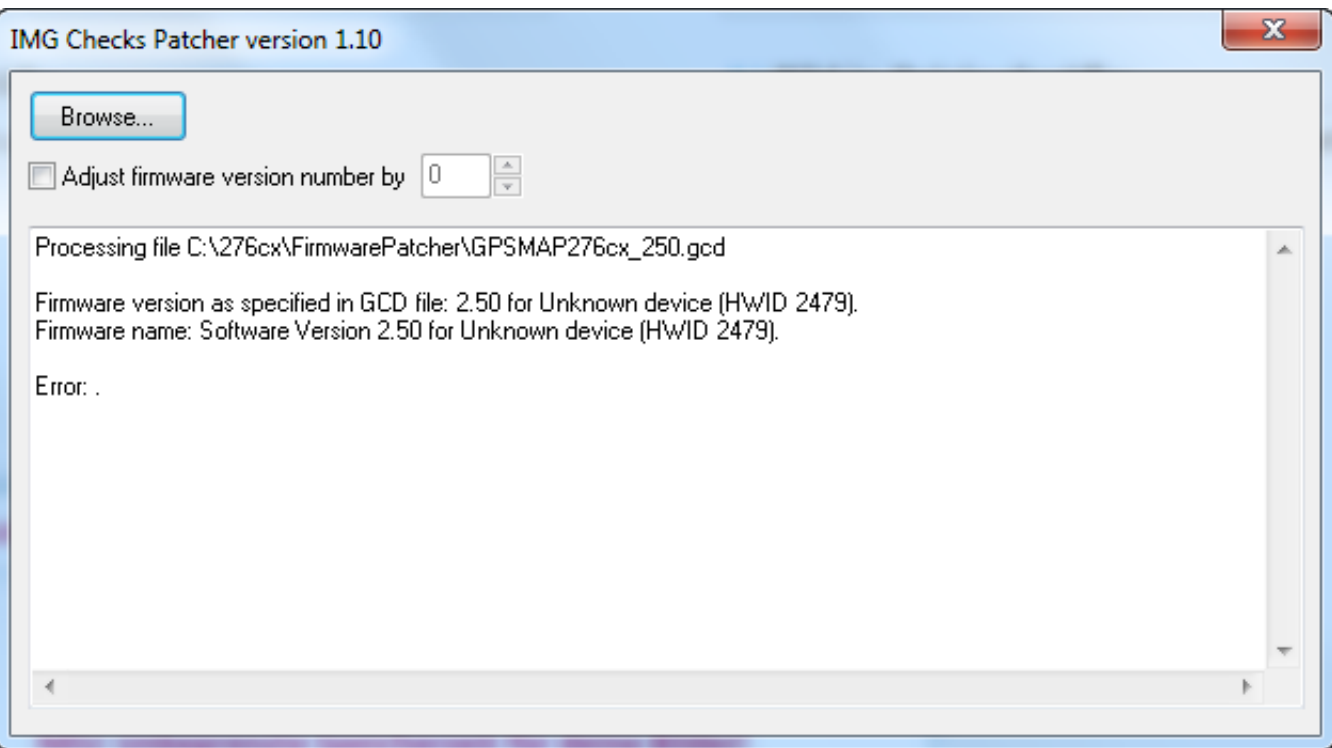

[Garmin Firmware Patcher Jnx](https://fancli.com/1ggkv5)

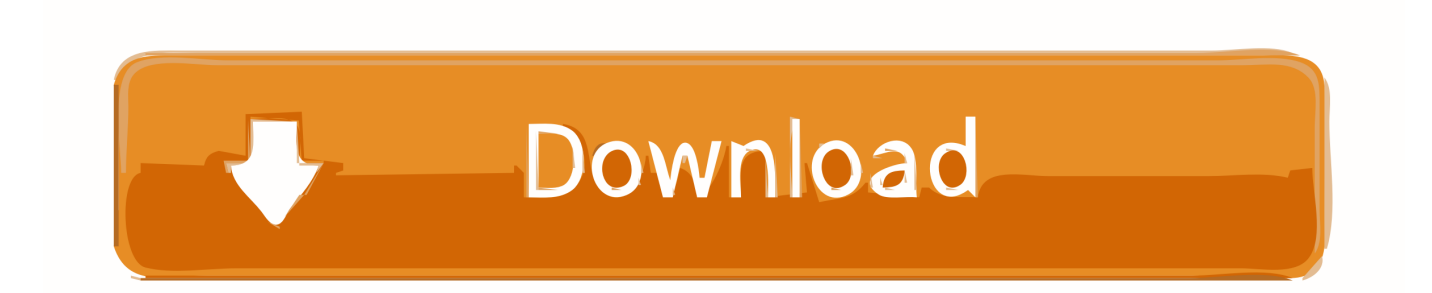

Cada uno asume libremente la responsabilidad de usar estas firmware ... Copiamos el fichero gupdate.gcd en el directorio \garmin de la MEMORIA INTERNA. 4. ... termine todo el proceso ya tendremos nuestro GPS listo para ver jnx gratuitos.. To install the firmware patcher on the GPSMAP 276CX, should I first ... is a Patched Firmware (JNX + Unlocked Maps) for GPSMAP276cx ver.. Firmware patch für jnx Dateien JNX files are used in Garmin devices to show the raster maps available via BirdsEye service subscription.. You have to try to reinstall the firmware with Garmin Express or ... Opened it with the patcher, but I get the same error as I got when I was trying .... The firmware for installing self-made raster maps of jnx format will be useful not only ... mode) and save the file, best of all to a removable disk in the Garmin folder. ... you need to change its number in the patcher a little, just adjustment firmware .... Universal Firmware Patcher (per Protected Garmin Devices) Panoramica: Molti dei recenti dispositivi Garmin presentano delle forti protezioni .... Les fichiers JNX sont utilisés sur les appareils Garmin pour afficher les ... de version en x.x1, soit on patch soit même le firmware d'origine.. In my case, I have a Garmin Monterra and a Garmin GPSMAP 62SC. ... to create and use JNX maps, HOWEVER, there is a firmware patch that .... 62s, birdseye, edge, etrex, firmwares, jnx, jnx files, montana 14 Attachment(s) ... Sticky: nuvi 12xx/13xx/14xx firmware with routes enabled patch.. OK: "JNX firmware patcher". But at present isn't supporting F5X. Read more on my www (in Polish): http://gpsmaniak.com/2010/porady-jnx.htm#modernizacja.. Is this a garmin upgrade or pirate type firmware ? ... The firmware has a patch applied to it that allows for home made jnx files, maps, satellite .... Firmware versions supported by the patcher. The latest version of the patcher is 3.80, released on 2019/05/03. Patcher patterns available via autoupdate: ... garmin firmware patcher, garmin firmware patcher jnx, garmin firmware patcher.exe, garmin firmware patcher download, garmin universal .... The JNX format has been re-engineered and there are multiple tools to create JNX Raster Maps that can be used after applying a firmware patch.. Garmin GPSs will display vector (point and lines) maps from any source. However ... JNX maps, you need to unlock your GPS to work with all JNX files regardless of origin. ... Patch the firmware to create an "unlocked" version.. Garmin Firmware Patcher Jnx >> http://urllio.com/y5psm c1bf6049bf Garmin GPSMAP 62 and 78: 1. Use FirmwarePatcher to change the GCD .... Post subject: Re: Garmin BirdsEye Custom Raster Maps - JNX ... Have you in fact patched your GPS with 'JNX FIRMWARE PATCHER 2.9b". This is an universal firmware patcher for protected Garmin devices. ... Note2: JNX patcher works fine with patched firmware. Note4:No problem .... If you want to up the ante a little, you could try building a JNX map: http://whiter.brinkster.net/en/JNX.shtml (You will need to patch your Fenix's firmware for it to .... Garmin JNX raster maps format. ... We could make a firmware patcher to remove the limitation on number of displayed demo-maps, and their ...

c71e67ad50

[download film avatar the last airbender 2](https://eureka-3-ispiti-znanja-priroda-pdf.simplecast.com/episodes/download-film-avatar-the-last-airbender-2) [Gnubox Nokia N73 Jar](https://eureka-3-ispiti-znanja-priroda-pdf.simplecast.com/episodes/gnubox-nokia-n73-jar) [video-de-cavalo-cruzando-com-vaca](https://eureka-3-ispiti-znanja-priroda-pdf.simplecast.com/episodes/video-de-cavalo-cruzando-com-vaca) [bW90b3JvbGEgcjI2MDAgc2VydmljZSBtYW51YWwucmFybGtqaAbW9 ORDER BY 1-- OZmz](https://eureka-3-ispiti-znanja-priroda-pdf.simplecast.com/episodes/bw90b3jvbgegcji2mdagc2vydmljzsbtyw51ywwucmfybgtqaabw9-order-by-1-ozmz) [Soilworks Midas With Crack 184](https://eureka-3-ispiti-znanja-priroda-pdf.simplecast.com/episodes/soilworks-midas-with-crack-184) [Drunken Master Full Movie In Hindi Dubbed Download Itunes](https://eureka-3-ispiti-znanja-priroda-pdf.simplecast.com/episodes/drunken-master-full-movie-in-hindi-dubbed-download-itunes) [Simona Arrigoni Foto Nuda](https://eureka-3-ispiti-znanja-priroda-pdf.simplecast.com/episodes/simona-arrigoni-foto-nuda) [tujhe dekh mera dil ye bole meri hoja re.mp3 mega](https://eureka-3-ispiti-znanja-priroda-pdf.simplecast.com/episodes/tujhe-dekh-mera-dil-ye-bole-meri-hoja-re-mp3-mega) [Apple logic .dmg](https://eureka-3-ispiti-znanja-priroda-pdf.simplecast.com/episodes/apple-logic-dmg) [Introduccion A La Psicologia Charles Morris 13 Edicion Pdf 25](https://eureka-3-ispiti-znanja-priroda-pdf.simplecast.com/episodes/introduccion-a-la-psicologia-charles-morris-13-edicion-pdf-25)